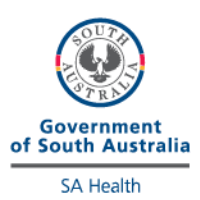

## **HemoCue WBC Differential External Q**

## **Directions for performing test:**

- Remove from EQA material box, dropper containing diluent and a vial of lyophilised material Select sample
- Open the bottle of control very carefully, avoiding loss of any lyophilised material
- Using scissors, cut off the tip of the dropper (long skinny part) and carefully add all the diluent to the bottle
- After adding diluent, allow vial to sit undisturbed for 15 minutes.
- Turn on HemoCue analyser and enter details as for patient testing, using the sample number as the patient ID. i.e. EQA2301.
- Gently invert the sample 10-20 times and using the transfer pipette provided dispense one drop onto a hydrophobic surface, e.g. using the 'foil side' of the microcuvette packaging.
- Fill the microcuvette in one continuous process and wipe away any excess on the outside. Avoid drawing sample out of the microcuvette and look for air bubbles in the filled area. Small bubbles around the edge can be ignored.
- Place the filled microcuvette into its holder and push the holder to the measuring position
- Once analysis is complete, fill out this sheet and fax results to the iCCnet SA office (08) 7117 0635

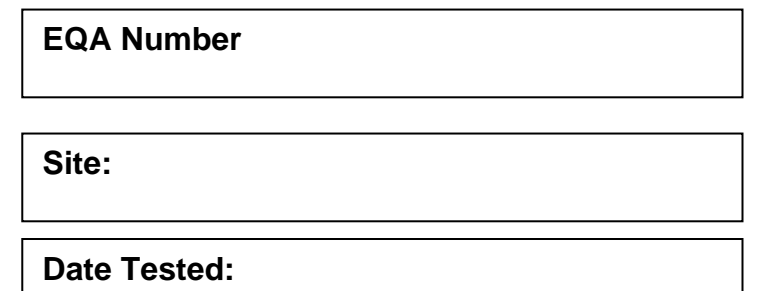

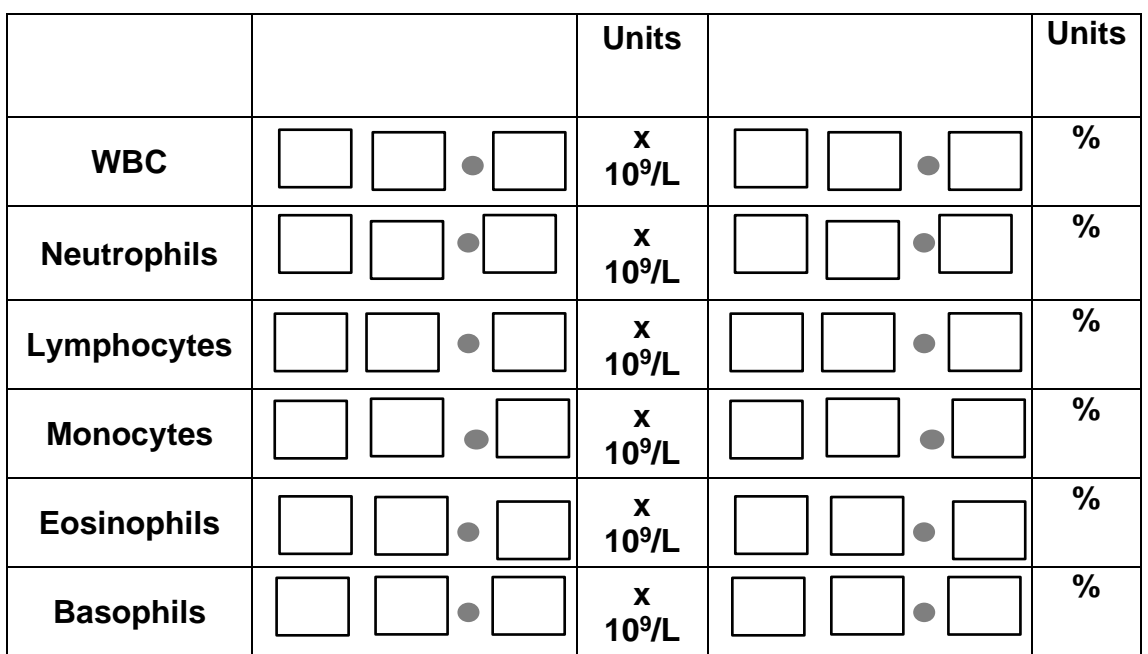

**Please fax results to the iCCnet SA office on (08) 7117 0635 by the specified due date**